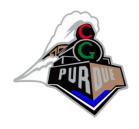

# Image/View Morphing and Warping

**CS334** 

Daniel G. Aliaga
Department of Computer Science
Purdue University

# Motivation – Rendering from Images

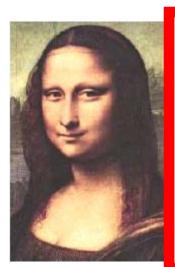

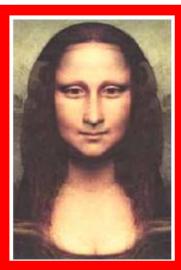

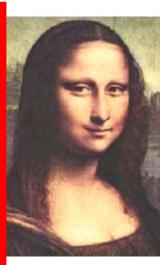

- Given
  - left image
  - right image
- Create intermediate images
  - simulates camera movement

## **Related Work**

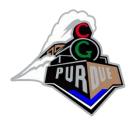

- Panoramas (e.g., QuicktimeVR, etc)
  - user can look in any direction at few given locations but camera translations are *not* allowed...

## **Topics**

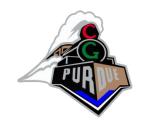

- Image morphing (2D)
- View morphing (2D+)
- Image warping (3D)

## **Topics**

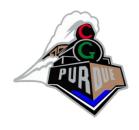

- Image morphing (2D)
- View morphing (2D+)
- Image warping (3D)

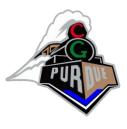

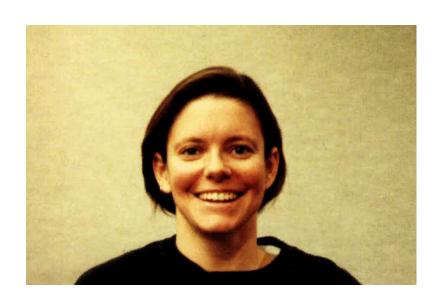

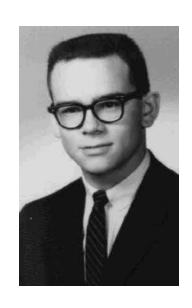

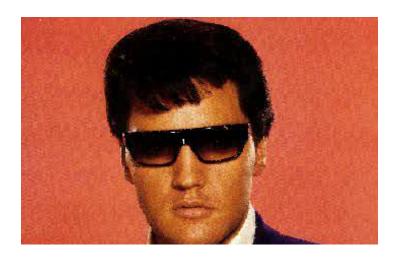

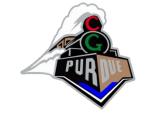

Identify correspondences between input/output image

 Produce a sequence of images that allow a smooth transition from the input image to the output image

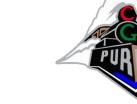

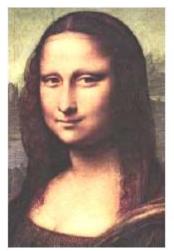

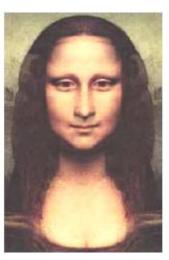

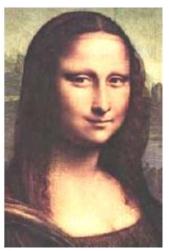

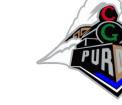

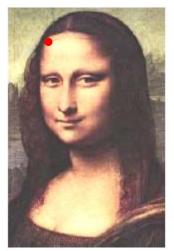

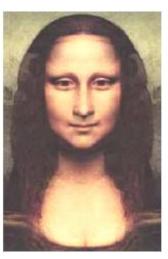

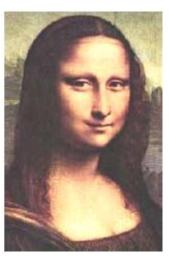

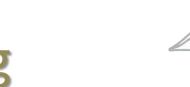

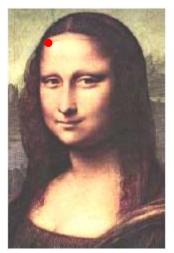

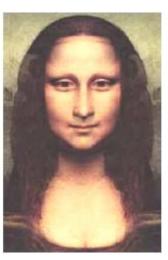

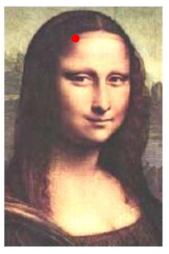

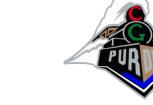

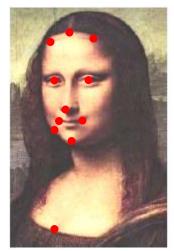

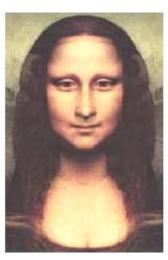

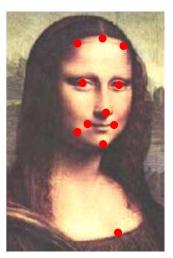

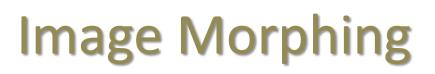

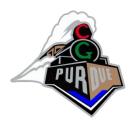

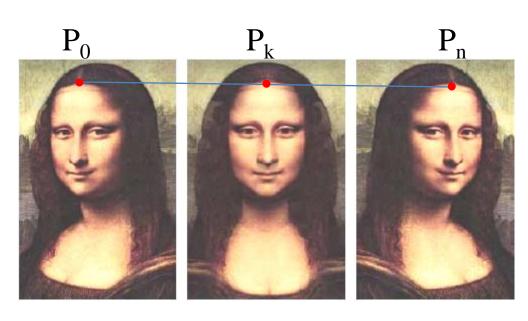

- 1. Correspondences
- 2. Linear interpolation

$$P_k = (1 - \frac{k}{n})P_0 + \frac{k}{n}P_n$$

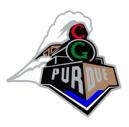

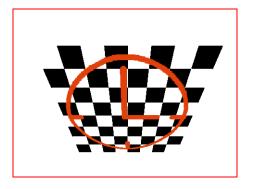

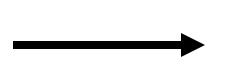

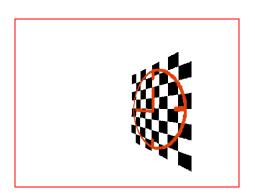

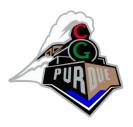

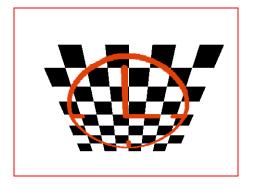

Image morphing is not shape preserving

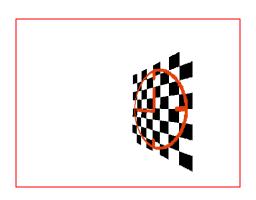

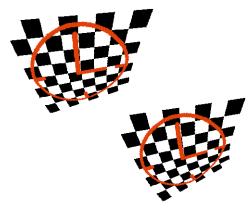

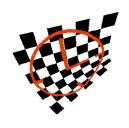

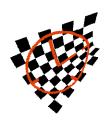

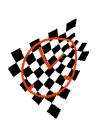

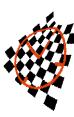

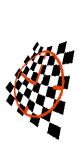

## **Topics**

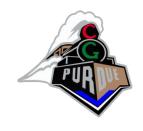

- Image morphing (2D)
- View morphing (2D+)
- Image warping (3D)

## View Morphing

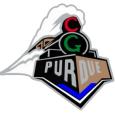

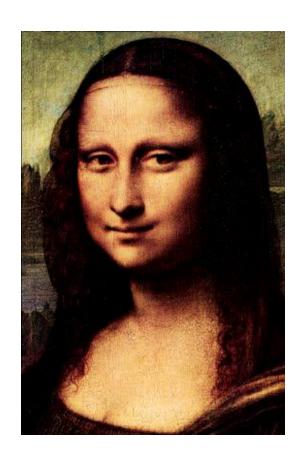

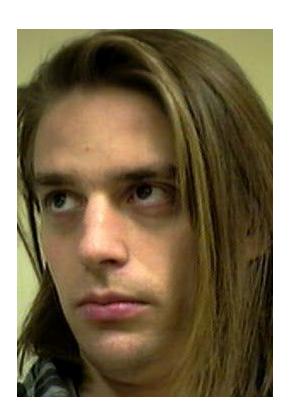

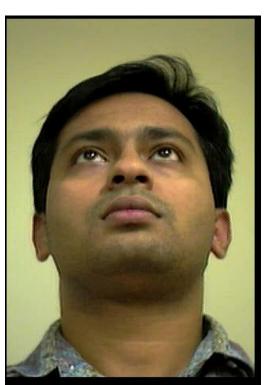

## View Morphing

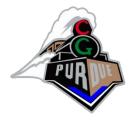

- Shape preserving morph
- Three step algorithm
  - Prewarp first and last images to parallel views
  - Image morph between prewarped images
  - Postwarp to interpolated view

## Step 1: prewarp to parallel views

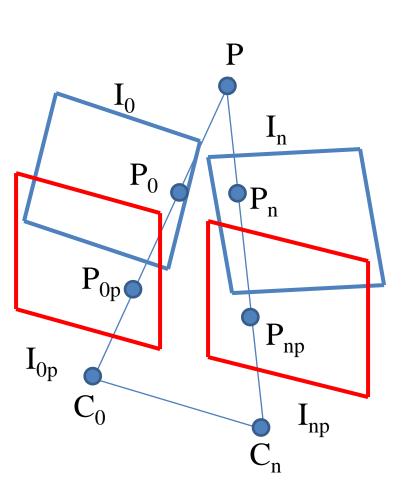

#### Parallel views

- same image plane
- image plane parallel to segment connecting the two centers of projection

#### Prewarp

- compute parallel views I<sub>0p</sub>, I<sub>np</sub>
- rotate I<sub>0</sub> and I<sub>n</sub> to parallel views
- prewarp correspondence is  $(P_0, P_n) \rightarrow (P_{op}, P_{np})$

## Step 2: morph parallel images

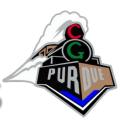

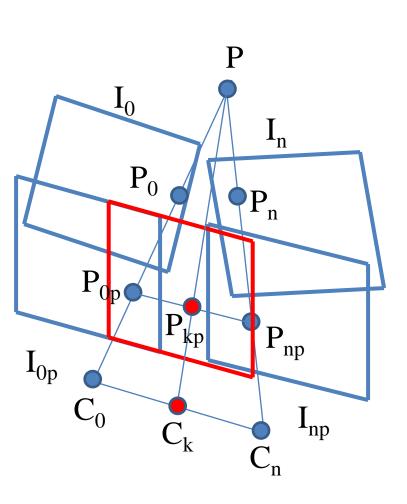

- Shape preserving
- Use prewarped correspondences
- Interpolate C<sub>k</sub> from C<sub>0</sub> C<sub>n</sub>

# PUR

## Step 3: postwarp image

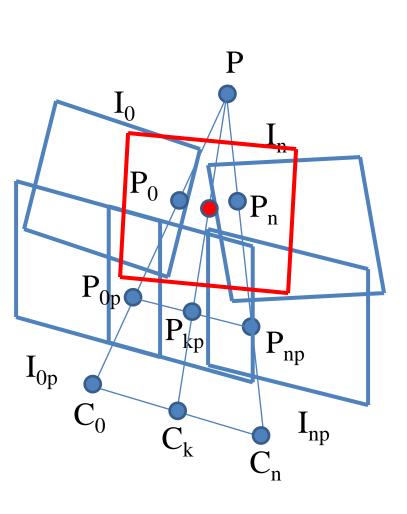

- Postwarp morphed image
  - create intermediate view
    - C<sub>k</sub> is known
    - interpolate view direction and tilt
  - rotate morphed image to intermediate view

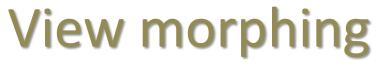

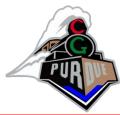

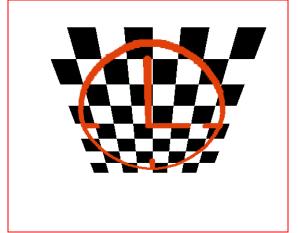

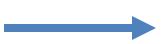

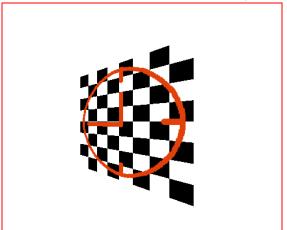

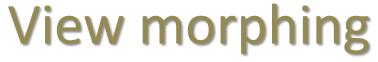

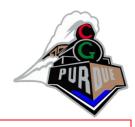

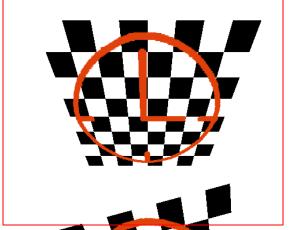

 View morphing is shape preserving

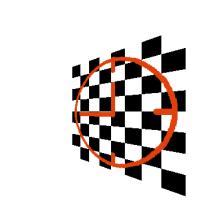

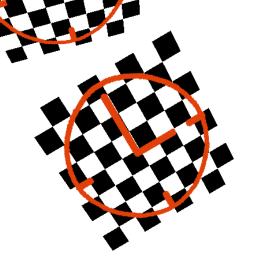

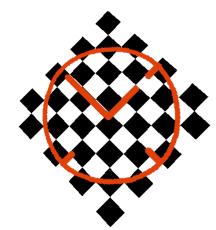

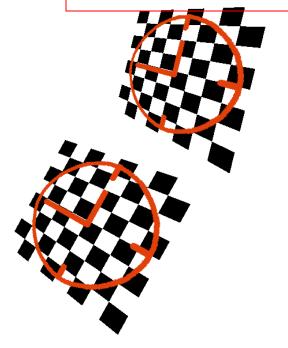

## View Morphing Examples

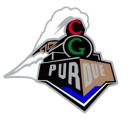

• Using computer vision/stereo reconstruction techniques

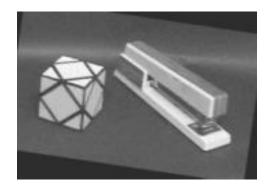

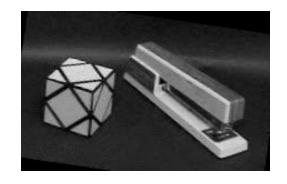

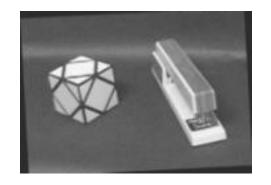

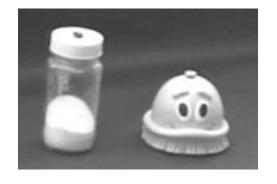

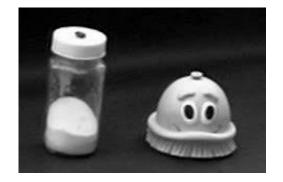

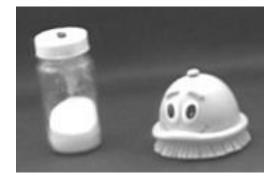

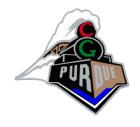

## **Image Transformations**

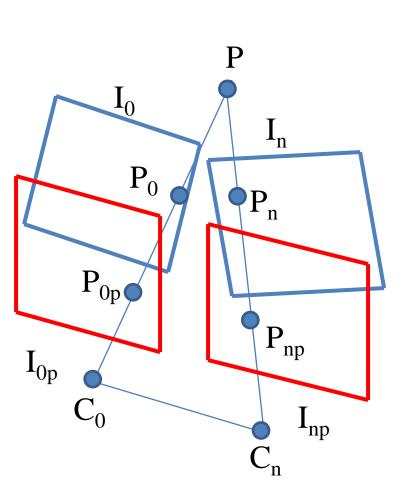

• Intuitively, how do you compute the matrix M by which to transform  $P_{\theta}$  to  $P_{\theta p}$ ?

# PUR

## **Image Transformations**

 A geometric relationship between input (u,v) and output pixels (x,y)

– Forward mapping:

$$(x,y) = (X(u,v), Y(u,v))$$

– Inverse mapping:

$$(u,v) = (U(x,y), V(x,y))$$

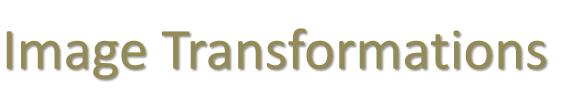

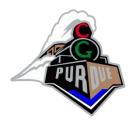

General matrix form is

$$\begin{bmatrix} a_{11} & a_{12} & a_{13} \\ a_{21} & a_{22} & a_{23} \\ a_{31} & a_{32} & a_{33} \end{bmatrix} \begin{bmatrix} u \\ v \\ w \end{bmatrix} = \begin{bmatrix} x \\ y \\ z \end{bmatrix}$$

and operates in the "homogeneous coordinate system".

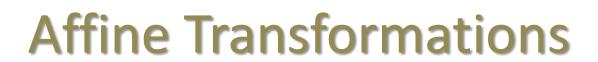

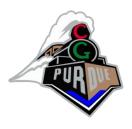

Matrix form is

$$\begin{bmatrix} a_{11} & a_{12} & a_{13} \\ a_{21} & a_{22} & a_{23} \\ 0 & 0 & 1 \end{bmatrix} \begin{bmatrix} u \\ v \\ w \end{bmatrix} = \begin{bmatrix} x \\ y \\ z \end{bmatrix}$$

and accommodates translations, rotations, scale, and shear.

How many unknowns? How to create matrix?

## **Affine Transformations**

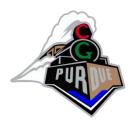

 Transformation can be inferred from correspondences; e.g.,

$$\begin{bmatrix} u_i \\ v_i \\ w_i \end{bmatrix} \iff \begin{bmatrix} x_i \\ y_i \\ z_i \end{bmatrix}$$

Given ≥3 correspondences can solve for T

# Perspective/Projective Transformations

Matrix form is

$$\begin{bmatrix} a_{11} & a_{12} & a_{13} \\ a_{21} & a_{22} & a_{23} \\ a_{31} & a_{32} & 1 \end{bmatrix} \begin{bmatrix} u \\ v \\ w \end{bmatrix} = \begin{bmatrix} x \\ y \\ z \end{bmatrix}$$

and it accommodates foreshortening of distant line and convergence of lines to a vanishing point;

also, straight lines are maintained but not their mutual angular relationships, and

only parallel lines parallel to the projection plane remain parallel

# Perspective/Projective Transformation

$$\begin{bmatrix} a_{11} & a_{12} & a_{13} \\ a_{21} & a_{22} & a_{23} \\ a_{31} & a_{32} & 1 \end{bmatrix} \begin{bmatrix} u \\ v \\ w \end{bmatrix} = \begin{bmatrix} x \\ y \\ z \end{bmatrix}$$

- How many unknowns?
- How many correspondences are needed?

## **Direct Linear Transform**

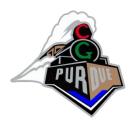

$$\begin{bmatrix} a_{11} & a_{12} & a_{13} \\ a_{21} & a_{22} & a_{23} \\ a_{31} & a_{32} & 1 \end{bmatrix} \begin{bmatrix} u \\ v \\ w \end{bmatrix} = \begin{bmatrix} x \\ y \\ z \end{bmatrix}$$

• Set w = 1 and z = 1, then have

$$\alpha \begin{bmatrix} a_{11} & a_{12} & a_{13} \\ a_{21} & a_{22} & a_{23} \\ a_{31} & a_{32} & 1 \end{bmatrix} \begin{bmatrix} u \\ v \\ 1 \end{bmatrix} = \begin{bmatrix} x \\ y \\ 1 \end{bmatrix}$$

- Divide line 1 and 2 by 3
- Rearrange terms to form...

# Example

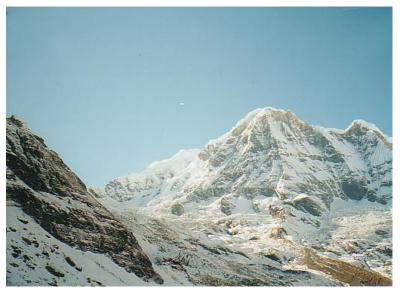

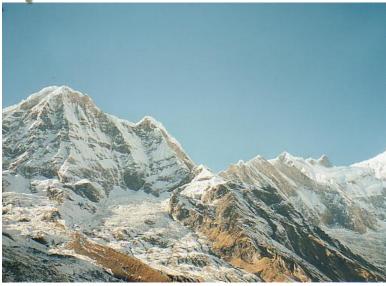

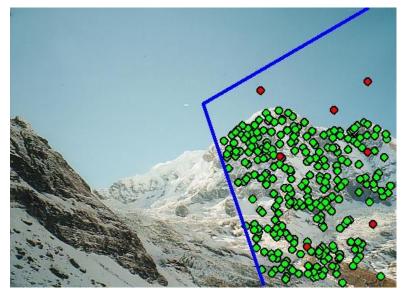

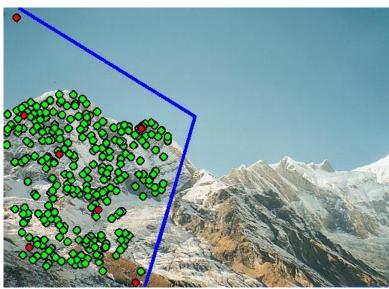

Example

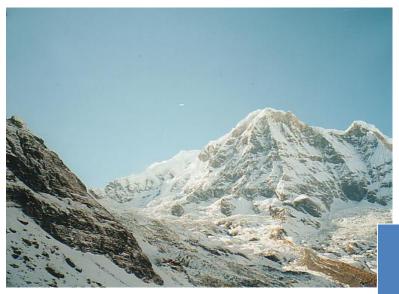

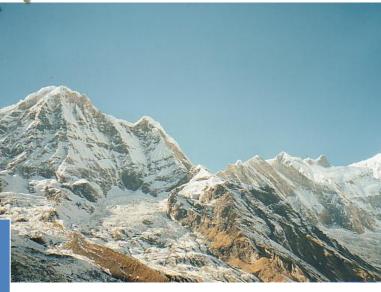

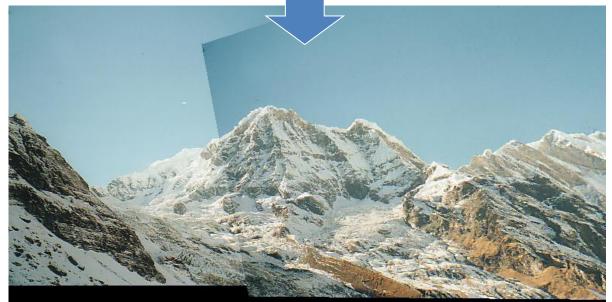

## "Image Stitching"

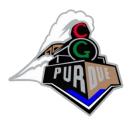

A colloquial term for the same thing...

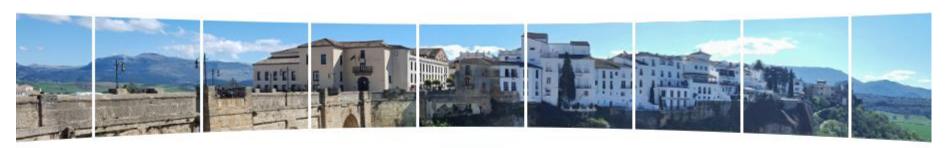

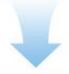

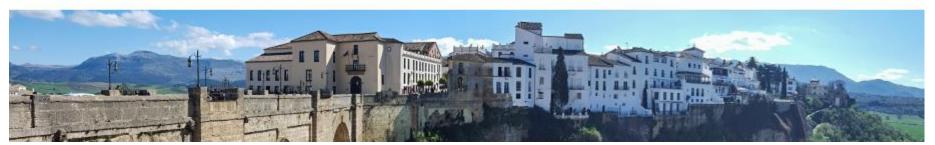

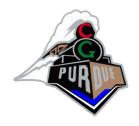

## See blackboard...

$$\alpha(a_{11}u + a_{12}v + a_{13}) = x$$
  

$$\alpha(a_{21}u + a_{22}v + a_{23}) = y$$
  

$$\alpha(a_{31}u + a_{32}v + a_{33}) = 1$$

Divide 1<sup>st</sup> and 2<sup>nd</sup> line by 3<sup>rd</sup> line:

$$(a_{11}u + a_{12}v + a_{13}) = x(a_{31}u + a_{32}v + a_{33})$$
  
$$(a_{21}u + a_{22}v + a_{23}) = y(a_{31}u + a_{32}v + a_{33})$$

#### Rearrange terms:

$$a_{11}u + a_{12}v + a_{13} - a_{31}xu - a_{32}yv - a_{33}x = 0$$
  

$$a_{21}u + a_{22}v + a_{23} - a_{31}xu - a_{32}yv - a_{33}y = 0$$

# PUR

## See blackboard...

$$a_{11}u + a_{12}v + a_{13} - a_{31}xu - a_{32}yv - a_{33}x = 0$$
  

$$a_{21}u + a_{22}v + a_{23} - a_{31}xu - a_{32}yv - a_{33}y = 0$$

Assume 
$$a_{33}=1$$
, 
$$a_{11}u+a_{12}v+a_{13}-a_{31}xu-a_{32}yv=x$$
 
$$a_{21}u+a_{22}v+a_{23}-a_{31}xu-a_{32}yv=y$$

Setup for 4+ points, yields 8 equations for 8 unknowns...

## Perspective/Projective Transformations

Solve Direct Linear Transform (DLT):

$$A = b$$

where A is the vector of unknown coefficients  $a_{ii}$ 

### **Topics**

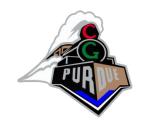

- Image morphing (2D)
- View morphing (2D+)
- Image warping (3D)

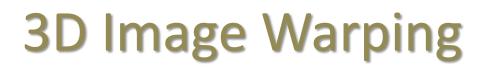

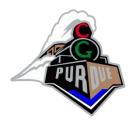

- Goal: "warp" the pixels of the image so that they appear in the correct place for a new viewpoint
- Advantage:
  - Don't need a geometric model of the object/environment
  - Can be done in time proportional to screen size and (mostly) independent of object/environment complexity
- Disadvantage:
  - Limited resolution
  - Excessive warping reveals several visual artifacts (see examples)

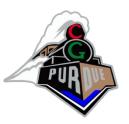

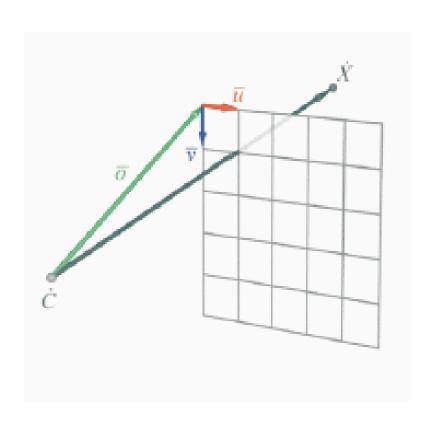

$$P = \begin{bmatrix} \mathbf{u}_{x} & \mathbf{v}_{x} & \mathbf{o}_{x} \\ \mathbf{u}_{y} & \mathbf{v}_{y} & \mathbf{o}_{y} \\ \mathbf{u}_{z} & \mathbf{v}_{z} & \mathbf{o}_{z} \end{bmatrix}$$

$$\dot{X} = \dot{C} + t P \vec{x}$$

Some pictures courtesy of SIGGRAPH '99 course notes (Leonard McMillan)

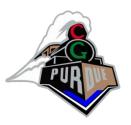

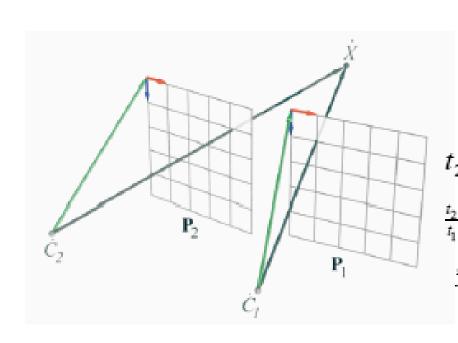

$$\begin{split} \dot{C}_2 + t_2 P_2 \vec{x}_2 &= \dot{C}_1 + t_1 P_1 \vec{x}_1 \\ t_2 P_2 \vec{x}_2 &= \dot{C}_1 - \dot{C}_2 + t_1 P_1 \vec{x}_1 \\ t_2 \vec{x}_2 &= P_2^{-1} \left( \dot{C}_1 - \dot{C}_2 \right) + t_1 P_2^{-1} P_1 \vec{x}_1 \\ t_2 \vec{x}_2 &= P_2^{-1} \left( \dot{C}_1 - \dot{C}_2 \right) + P_2^{-1} P_1 \vec{x}_1 \\ \vec{x}_2 &= \frac{1}{t_1} P_2^{-1} \left( \dot{C}_1 - \dot{C}_2 \right) + P_2^{-1} P_1 \vec{x}_1 \\ \vec{x}_2 &= \frac{1}{t_1} P_2^{-1} \left( \dot{C}_1 - \dot{C}_2 \right) + \underbrace{P_2^{-1} P_1}_{H_{21}} \vec{x}_1 \end{split}$$

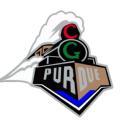

McMillan & Bishop Warping Equation:

$$x_2 = \delta(x_1) P_2^{-1} (c_1 - c_2) + P_2^{-1} P_1 x_1$$

Move pixels based on distance to eye

~Texture mapping

 Per-pixel distance values are used to warp pixels to their correct location for the current eye position

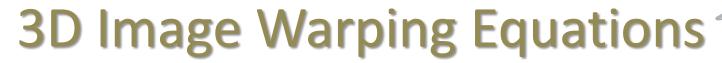

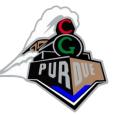

 Images enhanced with per-pixel depth [McMillan95]

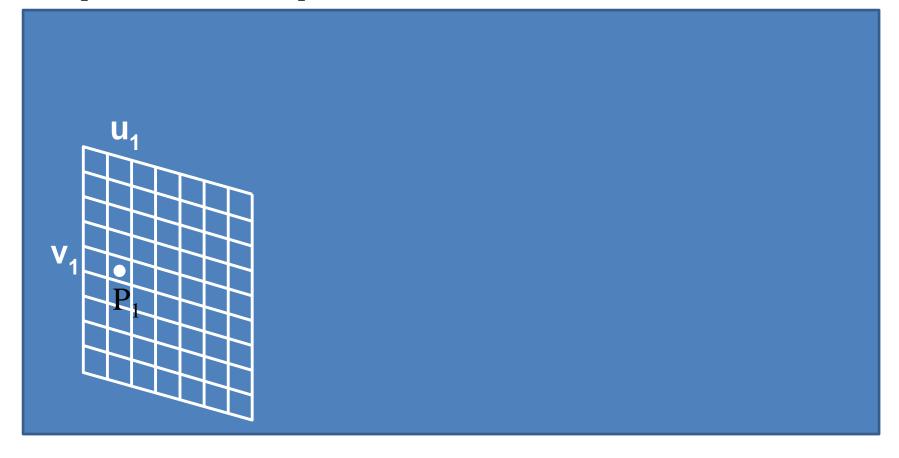

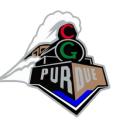

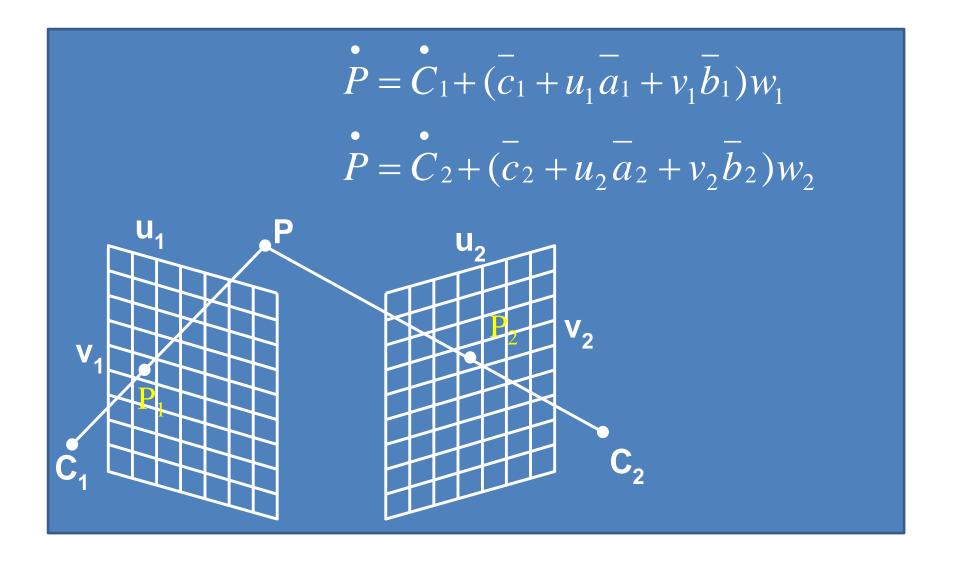

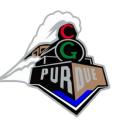

$$u_{2} = \frac{w_{11} + w_{12} \cdot u_{1} + w_{13} \cdot v_{1} + w_{14} \cdot \delta(u_{1}, v_{1})}{w_{31} + w_{32} \cdot u_{1} + w_{33} \cdot v_{1} + w_{34} \cdot \delta(u_{1}, v_{1})}$$

$$v_{2} = \frac{w_{21} + w_{22} \cdot u_{1} + w_{23} \cdot v_{1} + w_{24} \cdot \delta(u_{1}, v_{1})}{w_{31} + w_{32} \cdot u_{1} + w_{33} \cdot v_{1} + w_{34} \cdot \delta(u_{1}, v_{1})}$$

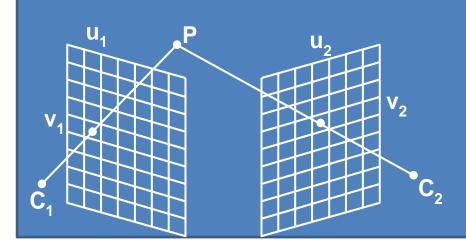

## 3D Image Warping Example

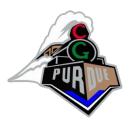

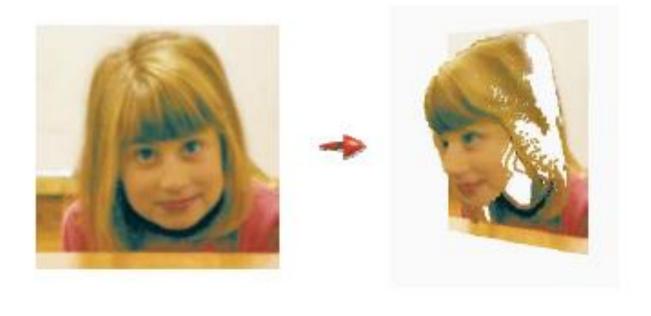

## 3D Image Warping Example

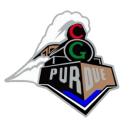

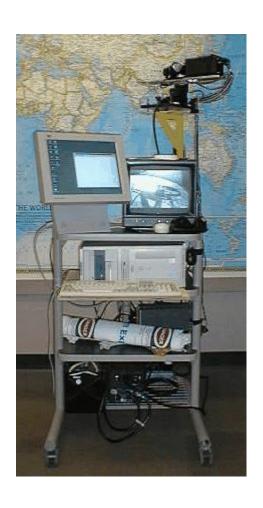

- DeltaSphere
  - Lars Nyland et al.

#### 3D Image Warping Example

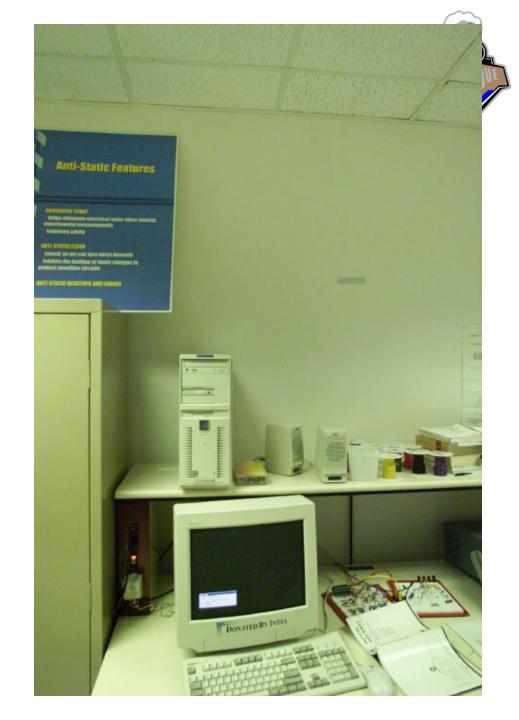

## 3D Image Warping Example

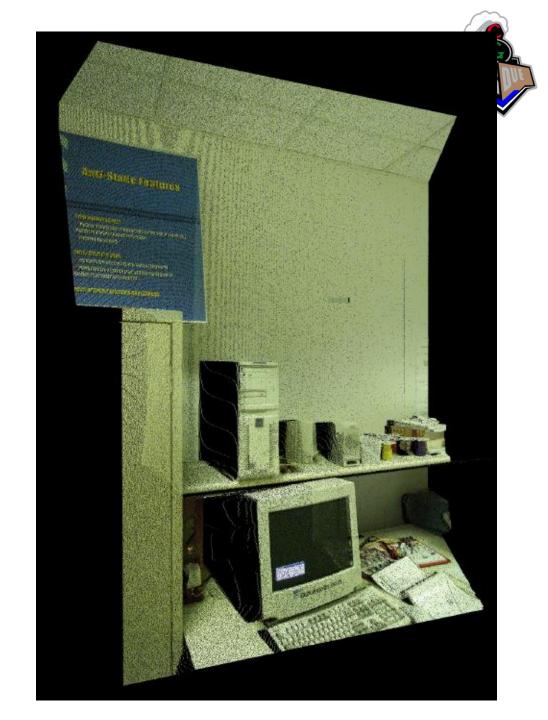

### 3D Image Warping Example

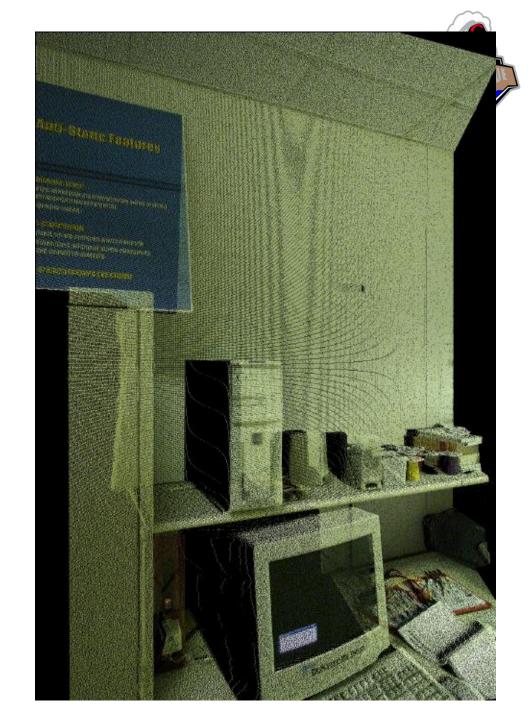

### 3D Image Warping Example

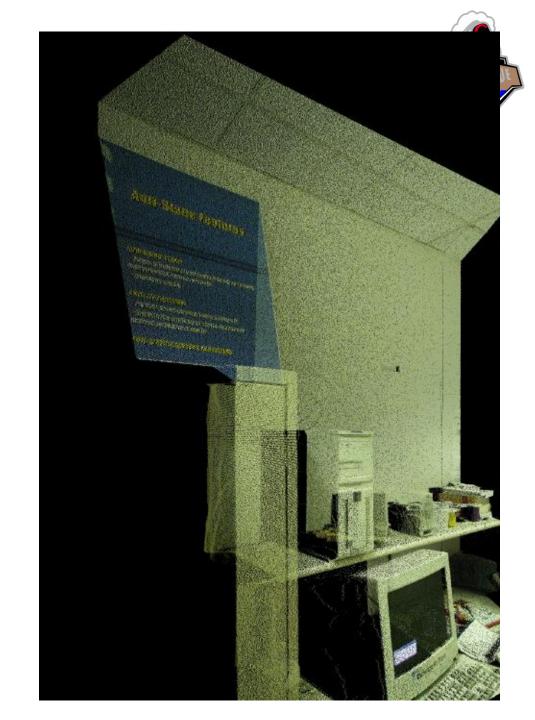

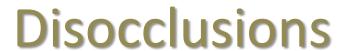

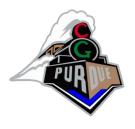

 Disocclusions (or exposure events) occur when unsampled surfaces become visible...

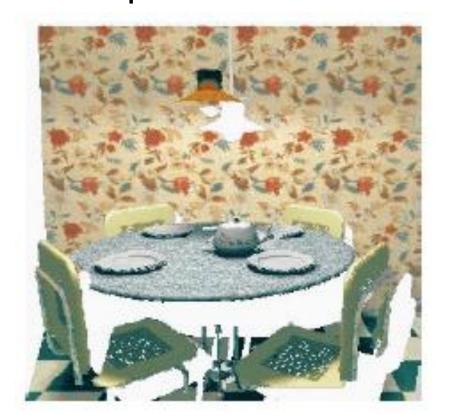

What can we do?

#### **Disocclusions**

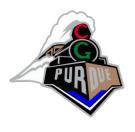

• Bilinear patches: fill in the areas

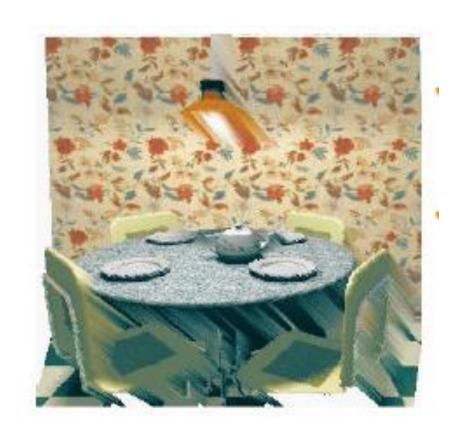

What else?

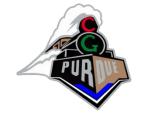

### **Rendering Order**

√ The warping equation determines where points go...

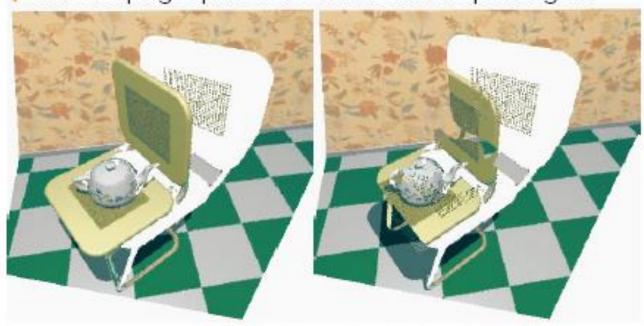

... but that is not sufficient

# Occlusion Compatible Rendering Order

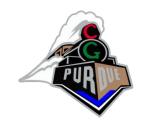

- Epipolar geometry
- Project the new viewpoint onto the original image and divide the image into 1, 2 or 4 "sheets"

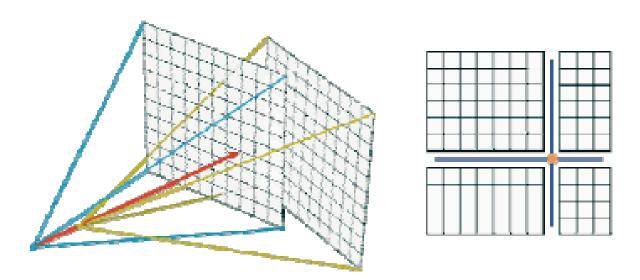

# Occlusion Compatible Rendering Order

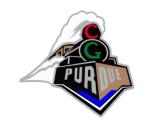

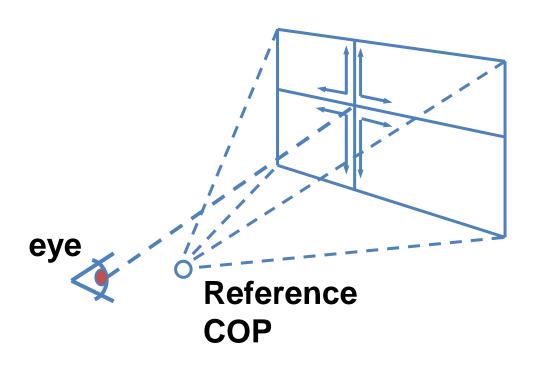

 A raster scan of each sheet produces a back-to-front ordering of warped pixels

### **Splatting**

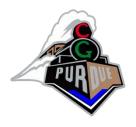

- One pixel in the source image does not necessarily project to one pixel in the destination image
  - e.g., if you are walking towards something, the sample might get larger...
- A solution: estimate shape and size of footprint of warped samples
  - expensive to do accurately
  - square/rectangular approximations can be done quickly (3x3 or 5x5 splats)
  - occlusion-compatible rendering will take care of oversized splats
  - BUT large splats can make the image seem blocky/low-res

## More Examples Using the DeltaSphere

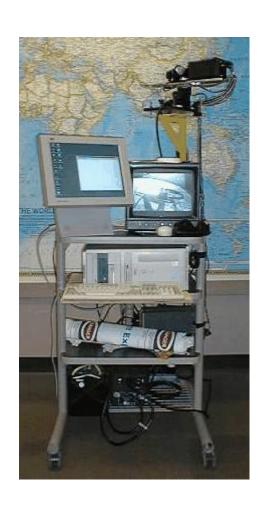

• Lars Nyland et al.

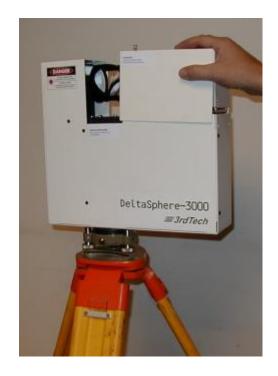

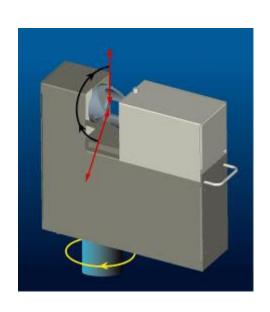

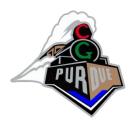

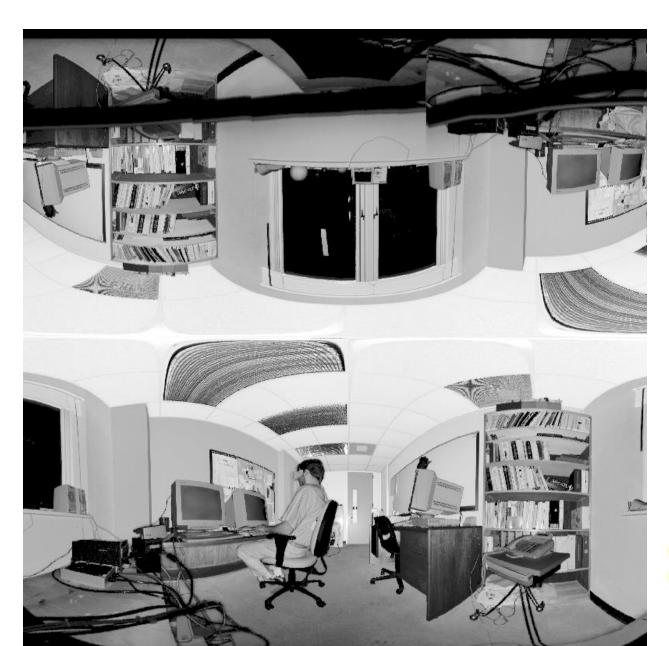

- 300° x 300° panorama
- this is the reflected light

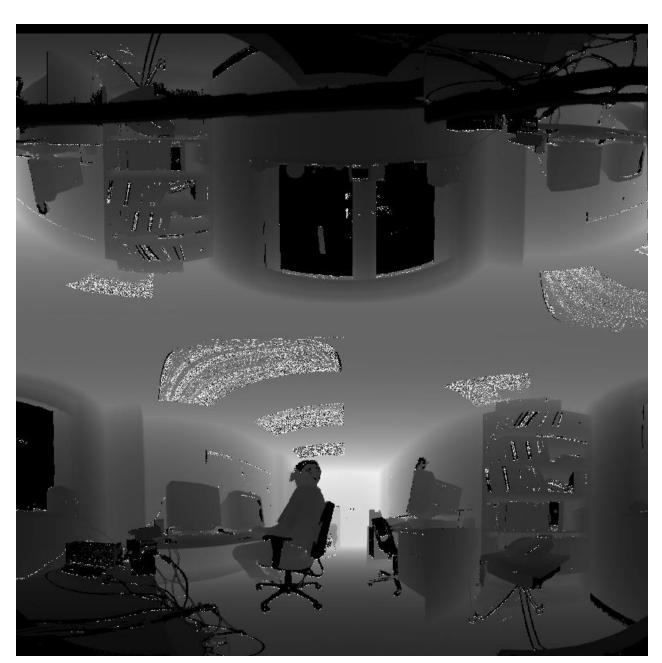

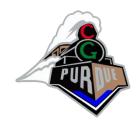

- 300° x 300° panorama
- this is the range light

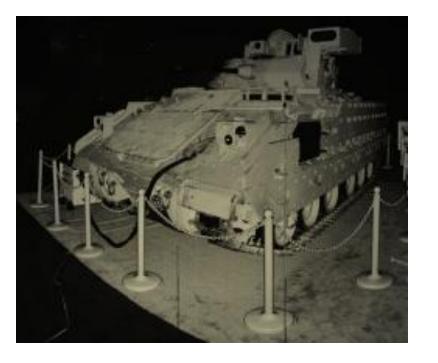

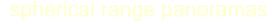

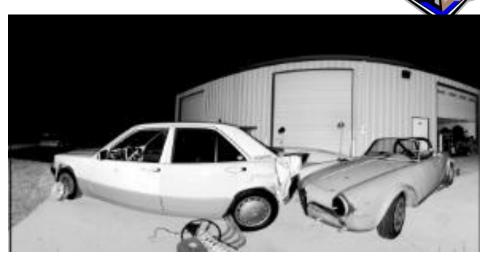

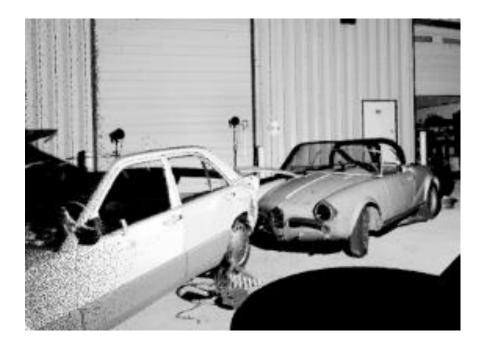

planar re-projection

Courtesy 3<sup>rd</sup> Tech Inc.

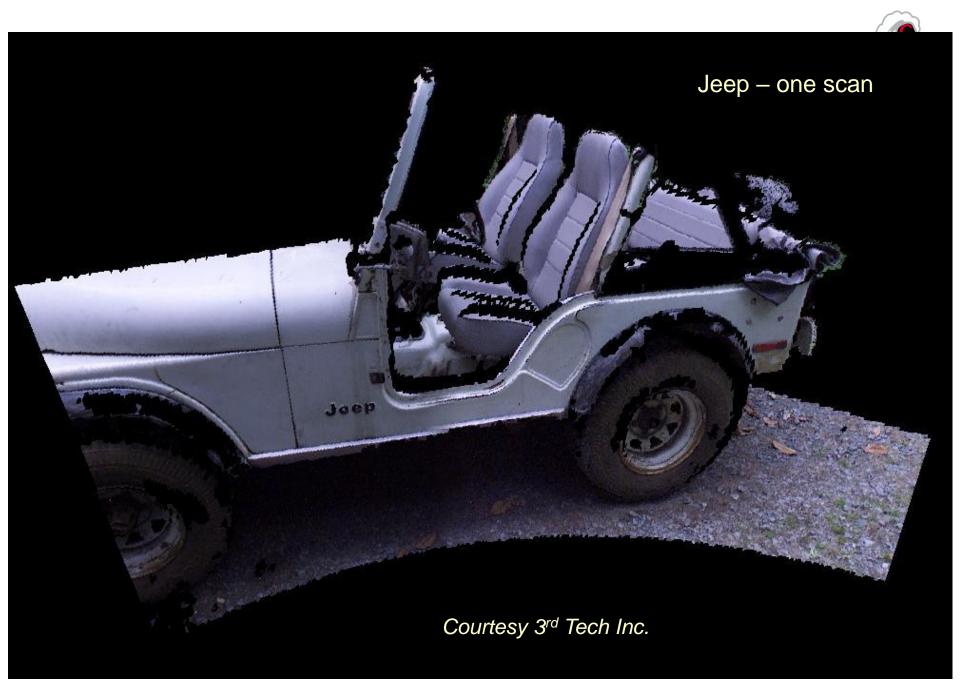

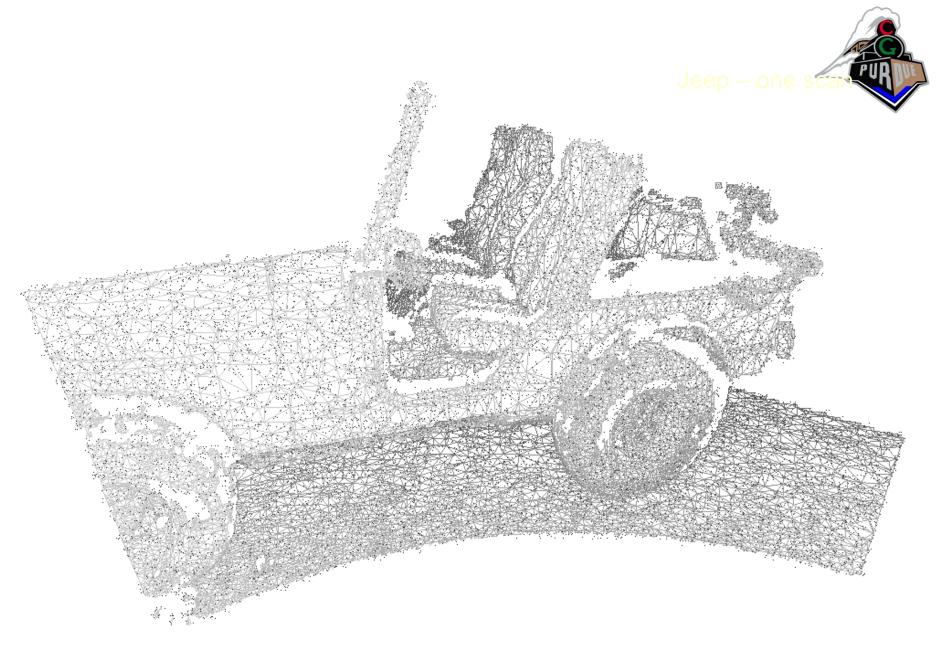

Courtesy 3<sup>rd</sup> Tech Inc.

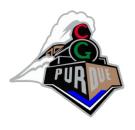

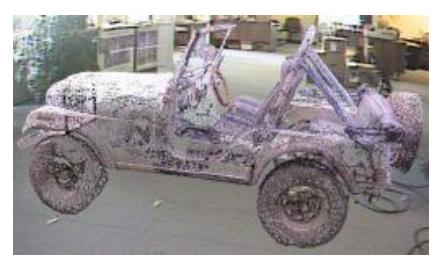

Complete Jeep model

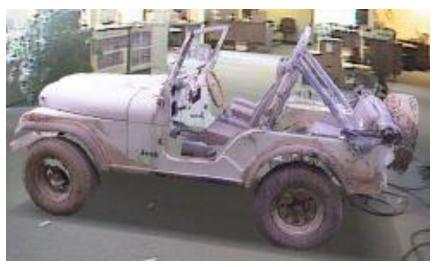

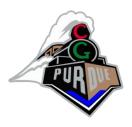

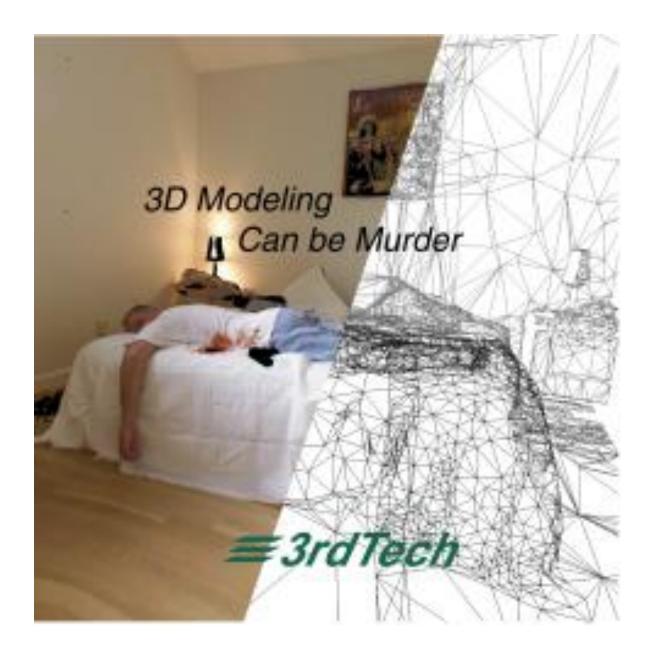